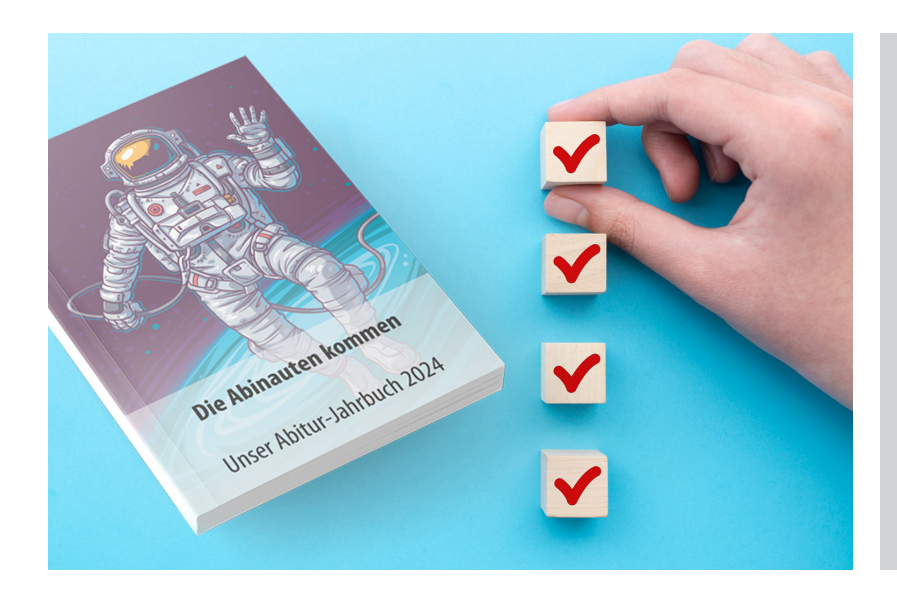

# Checkliste für deine Druckdaten

### **Beschnitt anlegen**

2 mm rundumlaufender Beschnitt für die Innenseiten.

Im Anschnitt liegende Elemente müssen über den Rand des Endformats hinaus gezogen werden, um Blitzer zu vermeiden.

## **Bilder prüfen**

Auflösung der Bilder sollte mindestens 300 dpi bei Originalgröße betragen.

Farbige Bilder/Fotos im CMYK-Farbmodus anlegen, schwarz-weiße in Graustufen abspeichern (ansonsten ist eventuell ein Farbschimmer zu sehen).

Falls ihr in einem Bildbearbeitungsprogramm Collagen oder Bilder mit Text selbst erstellt habt, müsst ihr vor dem Druck alles auf eine Hintergrundebene reduzieren. Es dürfen keine Alpha-Kanäle und keine Freistellungspfade enthalten sein.

## **Sicherheitsabstand einhalten**

Schriften mindestens 5 mm vom Rand entfernt setzen Wichtige Bild-/ Textinformationen sollten nicht in den Beschnitt laufen, da diese in der Produktion abgeschnitten würden.

#### **Schriften einbetten**

Schriften in die PDF-Datei einbetten bzw. in Pfade umwandeln.

Vorsicht: die Texte sind danach nicht mehr veränderbar, sondern nur noch skalierbar! Deshalb diesen Schritt erst am Ende ausführen oder zur Sicherheit noch eine nicht umgewandelte Datei aufbewahren (falls ihr nachträglich doch noch etwas verändern möchtet).

#### **PDF-Dokument erstellen**

Eure Druckdaten benötigen wir als druckfähiges PDF-Format.

Melde dich gerne bei Fragen! Telefon: 07453 6066 oder E-Mail: info@rollerdruck.de